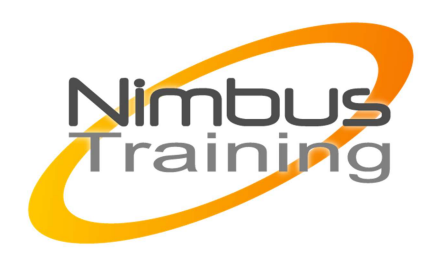

# Microsoft Windows 2012 – Administrer l'Active Directory

## Déscription :

Cette formation vous apprendra toutes les nouveautés sur le déploiement et l'administration réussie de l'active directory de Microsoft Windows 2012

# **Objectifs**

Ce cours permet aux participants de découvrir puis de maîtriser l'environnement Active Directory de Windows 2012 Server. A la fin du cours, les participants seront à même d'effectuer les tâches suivantes : Comprendre l'architecture AD. Installer et paramétrer Active Directory sous Windows 2012 Server. Effectuer des tâches d'administration courantes via les nouveaux interfaces ADAC et/ou via PowerShell. Mettre en oeuvre les GPO de façon optimale.. Dépanner, sauvegarder, restaurer un Active Directory sous Windows 2012 Server.

# Publics

Administrateur système

## Durée

4 jours

Pré-requis Connaisance de l'administration système windows

# Programme de cette formation

## **Présentation**

- Introduction a l'ad, les domaines, les forets, les uo, les contrôleurs de domaine
- Le shéma, les classes et les attributs
- Les rôles FSMO
- Les nouveautés 2012

## **Installation, gestion des serveurs AD**

- Installation d'un domaine Active directory avec le nouveau gestionnaire de serveur
- Déploiement à distance de l'active directory via le gestionnaire de serveur et les rôles
- Déploiement via Powershell et les différentes cmdlettes ADDS
- Installation dans Hyper-v
- Installation sur un serveur Core

NIMBUS HARINING

**IMBUS TRAINI** 

- $\sim$   $\sim$ 
	- Utilisation de la nouvelle console gestionnaire de serveur
	- Ajout de serveur pour une gestion centralisée
	- Gestion des rôles FSMO, modification d'un serveur graphique en core et inversement
	- Déploiement avec clonage
	- gestion des rôles via ADAC et en Powershell

### **Gestion des objets Active Directory**

- Les nouvelles interfaces de gestion des objets
- Le centre de gestion d'administration Active directory (ADAC)
- Nouvelle méthode de création d'objet et gestion d'objet, utilisateurs, groupes, unité organisationnelle
- Les nouvelles interfaces et la gestion des attributs dans l'ad
- Créer des objets avec Powershell et l'interface utilisateur graphique
- Écrire des scripts Powershell pour créer des utilisateurs, des groupes et des unités organisationnelles
- Utiliser les cmdlettes Powershell pour gérer l'ad
- Interroger l'AD avec le Centre d'administration
- Historique des commandes Powershell faites par le gestionnaire de serveur
- Gérer l'ensemble des serveurs via le gestionnaire de serveur

### **Administration de l'Active Directory**

- Analyser les résultats du Best Practices Analyzer (BPA)
- Délégation de contrôle
- Affectation de droits sur l'ad et gestion des droits
- Déploiement de la corbeille « graphique » via l'ADAC, restauration on d'objet via l'ADAC
- Mise en place de DCA (Dynamic Access Control)
- Gestion des objets liés au Dynamic Access Control

### **Stratégie de groupe**

- Gestion des différentes stratégies de mots de passe (PSO) via l'ADAC
- Déploiement de stratégies de groupe pour centraliser l'administration
- Les différentes GPO (stratégie et préférence) ordinateur et utilisateurs
- les modèles d'administration, les objets starter
- les filtres WMI appliquées aux GPO
- Déployer des applications aux utilisateurs et aux ordinateurs
- Mise à jour des GPO à distance
- Activation des filtres

### **Réplications**

- Fonctionnement de la réplication sur AD 2012
- Modifier les topologies de réplication
- Réplication DFRS

### **DNS**

- Fonctionnement du DNS
- Zones intégrées à l'active directory
- Les différents types d'enregistrement
- $\ddot{\phantom{a}}$
- Zones sécurisées DNS secure

### **Surveillance, maintenance**

- Nouveaux interface pour surveiller l'active directory
- Les compteurs de performances
- Mise en place d'audit
- Sauvegarde de l'ad
- Défragmentation de la base ntds